# $\mathbb{C}$ Psxvideo for Windows-ÚŽŸ

 $\underline{\textit{i}.\textsf{I}.\textsf{R},\underline{\textsf{E}}}$ 

PSXVIDEO, Æ, ÍDH

Žg,¢Žn,ß,é'O,É

Žg-p.û-@

fVfFfAfEfFfA,É.t,¢,Ä

<u>"®∏ìŠÂ‹«</u>

<u>∏ìŽÒ,Ö,Ì~A—∏</u>

<u>-Ç., ,鎿-â"™</u>

# $,\hat{\mathsf{I}},\P,\mathsf{B},\hat{\mathsf{E}}$

 $f_f f = f' f \Box [fh, \ , e, \partial, \mathcal{A}, \pi, \lambda', \phi, \ddot{\mathsf{U}}, \Box \mathsf{D}, \pm, \dot{f} \mathsf{M} f f g f \mathsf{E} f f f A, \dot{f} \mathsf{M} f \mathsf{E} f f f A, \dot{\mathsf{A}}, \Box \mathsf{D}$ 

Žg—p,·,é'O,É∏Cfwf<fv,ð^ê'Ê,茩,Ä,¨,¢,ĉº,<sup>3</sup>,¢∏D

•¶[[i't,Ì[]»•i-¼,Í[]C^ê"Ê"I,ÉŠeŽĐ,Ì[]¤•W,Ü,½,Í"o~^[]¤•W,Å,·[]D

### **PSXVIDEO,Æ,Í**∏H

Psxvideo,Æ,ĺ[]CŒ<sup>ҙ</sup>[]XX68000[]ã,Å[]ì[]¬,<sup>ҙ</sup>,ê[]CPlayStation<br>,Ìf€[][ƒr[][ftʃ@fCf‹,ðVDTftfH[][ƒ}ƒbfgŒ`Ž®,Ö,Ɖæ'œ,Ì,Ý,ð•ÏŠ·,∙,éftfŠ[][ƒ\ ftfgfEfFfA,Å,µ,½∏D

[];‰ñ,ÌWindows"Å,ÍfVfFfAfEfFfA,Å,·,ª[]C‰ª[]º,à^ê"x,ÉAVIftf@fCf‹,Ö,ÆfRf"fo[][fg[]o— 、<br>^,éfc∏[f‹,É,È,Á,Ä,¢,Ü,∙∏D

,È,¨[]C,P,O,O[]"'S,Ä,Ìf€[][fr[][ftf@fCf<,ªfRf"fo[][fg[]o—^,é,Æ,ÍŒÀ,è,Ü,<sup>1</sup>,ñ[]D—\,ß,<sup>2</sup>—<sup>1</sup>[]<sup>3</sup>  $\sqrt[9]{00^{9}}$ ,<sup>3</sup>,¢∏D

**Psxvideo for Windows** 

# Žg,¢Žn,ß,é'O,É

Žg,¢Žn,ß,é'O,É∏C^ȉº,Ì",É'∏^Ó,µ,ĉº,ª,¢∏D

[]EfRf"fo∏fg,<sup>3</sup>,ê,½AVIftf@fCf‹,Í[]CŒÂ[]I"I,È—̃—p^ÈŠO,ÉŽg—p[]o—^-<sup>3</sup>,¢

'~`[]ìŒ -@,É—[],Þ-â'è,Å,·[]DfRfs[][,µ,½ftf@fCf<,âfRf"fo[][fg,µ,½ftf@fCf<,Í[]CŒÂ[]I"I—~  $p^{\overline{c}}$ EŠO,E,ÍŽg $-p$  $\overline{p}$ o $\overline{q}$ , $\overline{q}$ ,Í, , $\overline{A}$ ,  $\overline{p}$ D  $\Box$ ŽÒ,Í-@—¥,É,Í,»,ê'ö $\Box$ Ú,µ,¢-ó,Å,Í, ,è,Ü,-,ñ,ª $\Box$ C'½•ª'Ê-Ú,Å, (^^; •s"Á'è'½∏",ÉŒü, ,Ä,Ì∏ã‰f,à'Ê-Ú,¾,ÆŽv,¢,Ü,∙∏D

,à,µ'i,¦,ç,ê,Ä,à[]C,±,Ìf\ftfgfEfFfA,Ì[]ìŽÒ,Å, ,鎄,É,Í^**ê[]Ø,Ì[]Ó"C,Í-ª,¢•**¨,Æ,µ,Ü,·[]D—\,ß,<sup>2</sup>— <sup>1</sup>∏<sup>3</sup>‰º,<sup>3</sup>,¢∏D—<sup>1</sup>∏<sup>3</sup>∏o—^-<sup>3</sup>,¢∏ê∏‡,É,Í**Žg—p,ð‹ÖŽ~**,<sup>3,1</sup>,Ä′ ,«,Ü,∙∏D

,È,¨□CfVfFfAfEfFfA"o<sup>~</sup> ^,ð,μ,½Žž"\_,Å,±,ê,ð—<sup>ı</sup>□<sup>3</sup>,μ,½•¨,Æ,<sup>3</sup>,',Ä' ¸,«,Ü,·□D

**∏EPlayStation, ICD-ROM, ª "C, B, é, ©∏H** 

ftf@fCf<,ð[]<sup>3</sup>[]í,ÉfRfs[][[]o—^,È,¢[]ê[]‡[]CfVfFfAfEfFfA"o<sup>~</sup>^,ð,µ,Ä,à-<sup>3</sup>'Ê,É,È,è,Ü,·<sub>□</sub>D"®□ì,¾,é'O,É□Cƒn□[ƒhfffBƒXƒN□ã,Éftf@fCf<,ð□<sup>з</sup>□í,ÉfRfs□[□o—ˆ,é,©,Ç,¤ ,©Šm"F,µ,ĉº,<sup>з</sup>,¢∏D

<sub>□</sub>Ú,μ,¢Ž-,ĺŽg—p•û-@,Ì□€,ð,<sup>2</sup>——‰º,<sup>3</sup>,¢□D

∏Efn∏fhfffBfXfN,É∏\•ª,È<ó,«—e—Ê,ª, ,é,©∏H

f€[][fr[][,Ìff[][f^,Í[]C"äŠr"I'å,«,Èff[][f^,ð^μ,¢,Ü,∙[]D,»,Ì^×[]Cfn[][fhfffBfXfN,É,Í[]\•ª,È‹ó,«—e \_\_\_\_<br>—Ē,ðŠm•Û,µ,Ä,¨,¢,ĉº,<sup>3</sup>,¢∏D

### $\tilde{Z}$ q—p•û-@

#### ∏>fCf"fXfg∏f<∙û-@

#### **D>f€∏fr∏ftf@fCf<,ìfRfs∏**

PlayStation, ICD-ROM, ©, cุ[]Cf€[[[fr[][ftf@fCf<, ðfRfs[][, µ, Ü, ·[]D'å'l, Í[]C**.str**, à, µ,, Í[]C**.mov**, Æ, ¢ ,¤Šg'£Žq,ª•t,¯,ç,ê,Ä,¢,é,æ,¤,Å,∙∏D,±,ê,ç,Ìftf@fCf<,ª∏ª∏í,ÉfRfs∏[∏o—^-ª,¢∏ê∏‡,É,Í∏CŽg p,ð'ú,ß,é,©∏C"C,ß,éCD-ROMfhf‰fCfu,É,·,é,µ,©•û-@,Í, ,è,Ü,<sup>ı</sup>,ñ∏D, ,µ,©,c, ∏D

,Ü,½[]CCD,©,ç"Ç,Ý[]ž,ß,È,¢**.str**ftf@fCf‹"™,Ì^×,É[]CCDXATOOL,ÆŒ¾,¤•¨,à"¯[]«,µ,Ä,¢ ,Ü,·<sub>[</sub>]D[]ãŽè,fRfs[][[]o—^-<sup>3</sup>,¢[]ê[]‡" ™,Í[]C,±,¿,ç,à•<sup>1</sup>,1,ÄŽg—p,µ,ÄŒ©,ĉº,<sup>3</sup>,¢[]D[]Ú,µ,¢Ž-,iCDXATOOL,É"Y•t,ifhfLf...f[]f"fgftf@fCf<,ð,2——‰º,3,¢[]D

,Ç,¤,µ,Ä,àŒ©,Â,©,ç,È,¢∏ê∏‡,Í∏C**.xa**,Æ,¢,¤ftf@fCf<,à′T,µ,ÄŒ©,ĉº,<sup>3</sup>,¢∏D,± ,¿,ç,ªfRfs∏[∏o—^,ê,Α½∙ª'å∏ä∙v,Å,∙∏D∏â'Î,Å,Í-¾,¢,Ì,Å'∏^Ó,µ,ĉº,¾,¢∏D

fRfs∏[Œã,Éftf@fCf<fTfCfY,àf`fFfbfN,µ,Ä'u,Ž-,ð-Y,ê,È,¢,'nº,<sup>3</sup>,¢∏D

**□>fRf"fo**∏fg□^—□

f[]fjf…[][,©,ç[]C[File][]¨{Open],ð'I,Ñ[]C[]æ,Ù,ÇfRfs[][,µ,½ftf@fCf‹,ð'I'ð,µ[]C|]o l, , éAVIftf@fCf<-1⁄4,ðŽw'è, , é,Æ∏C‰ð∏l∏^—∏,ªŽn,Ü,è,Ü, ∏D fŒfWfXfg,·,é'O,Í∏C**fvfŒfrf…**∏[,µ,©,·,éŽ-,ª∏o—ˆ,Ü,<del>'</del>,ñ∏D

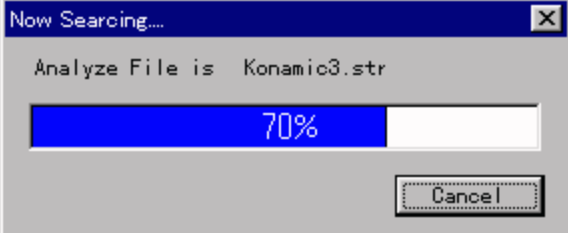

‰ð∏Í∏^—∏f fCfAf∏fO

‰ð∏Í∏^—∏,ð"r'†,ÅŽ~,ß,½,¢∏ê∏‡,Í∏CCancelf{f^f",ðfNfŠfbfN,μ,ĉº,<sup>3</sup>,¢∏D

,μ,Î,ς,,μ,ĉð∏Í∏^—∏,ª∏I—1,·,é,Æ∏C‰æ'œ∏î∙ñf fCfAf∏fO,ª∏o,Ü,·∏D

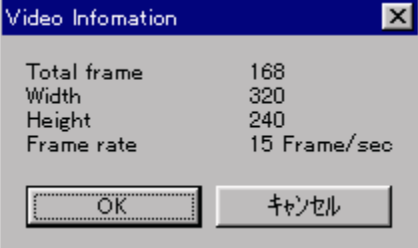

#### ‰æ'œ∏î•ñf\_fCfAf∏fO

OKf{f^f",ðfNfŠfbfN, ,é,Æ∏Cff∏f^,ÌfRf"fo∏fq,ªŽn,Ü,è,Ü, :∏DŽ~,ß,½,¢∏ê∏‡,Í∏CfLfff"fZf<,ð'  $1.\tilde{n}.\AA\%$ ∘ $^9.^3$ .¢∏D

fRf"fo∏[fg"r'†,ÅŽ~,ß,é∏ê∏‡,Í∏Cf∏fjf…∏[,©,ç∏C[File]∏¨[Stop],ð'I,ñ,'nº,ª,¢∏D

#### **D>flfvfVf#f"**

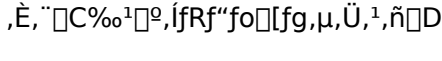

[]>**fvfŒfrf...**[[[]^—[]

,±,ê,©,ç•ÏŠ·,µ,æ,¤,Æ,·,éftf@fCf‹,ª,Ç,Ì—I,È•¨,©∏C,Ü,½∏CfŒfWfXfg,µ,½,¢,¯,Ç,Ç,Ì— I,饬,©•ª,©,ç,È,¢,ÆŒ¾,Á,½—I,È∏ė̇̀[]‡,ÉŽg—p,µ,Ü, []D

f[]fjf...[][,©,ç[Open][]¨[Preview],ð'I,Ñ[]C[]o—Í[]æ,ð'I,Î,È,¢'¼,Í'Ê[]í,ÌfRf"fo[][fg[]^— [],Æ"¯,¶,Å, <sub>[</sub>]D'S,^<sup>3</sup>[]k"™,ð[]s,í,È,¢^×[]C'Ē[]í,æ,è[],'¬,ÅŠm"F,·,éŽ-,ª[]o—^,Ü, []D

fGf‰∏f fCfAf∏fO

,È,¨□CfVfFfAfEfFfA"o<sup>~</sup>^'O,Í□C**fvfŒfrf…**□【,μ,©□o—ˆ,Ü,<del>'</del>,ñ□D

y This file isn't PSX movie file format.

**ERROR** 

ÖK

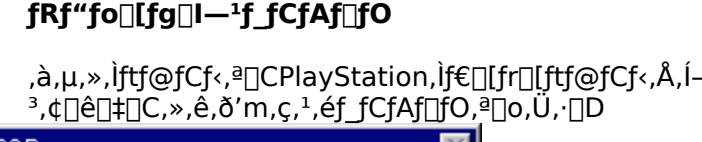

fXfe∏[f^fXf\_fCfAf∏fO ff□[f^,ÌfRf"fo□[fg,ª□l—ユ,・,é,Æ□CfRf"fo□[fg□l—ユf\_fCfAf□fO,ª□o,Ü,·□D

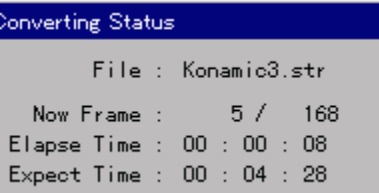

 $\infty$ 

File

Now Frame

"à-e, $\overline{\phantom{a}}$ ld- $\frac{3}{4}$ 

k

Status

Convert done.

ÖK

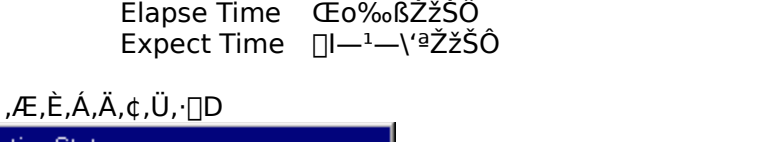

,È,¨□CŒã□q,̉æ'œfTfCfY•â□<sup>ҙ</sup>flfvfVf‡f",ð"Ask",É,µ,½□ê□‡,Í□C 

Œ»∏ÝfRf"fo∏fg'†,Ìftf@fCf‹

Œ»∏ÝfRf"fo∏fg't,ÌftfŒ∏f€∏^'∏ftfŒ∏f€∏"

fRf"fo∏fg't,É,Í∏CfRf"fo∏fg,Ì∏ó'Ô,ðަ,∙f,∏[fhfŒfXf\_fCfAf∏fOf{fbfNfX,ª∏o,Ü,∙∏D

[]ì[]¬,·,éAVI ftf@fCf<,̉æ'œ^<sup>3</sup>[]kftfH[][f}fbfg,â[]CfRf"fo[][fg[]^—[]Žž,ɉæ'œ,ð•\ ަ,·,é,©"™,ÌflfvfVf‡f",ð'l'ð∏o—ˆ,Ü,·<del>∏</del>D

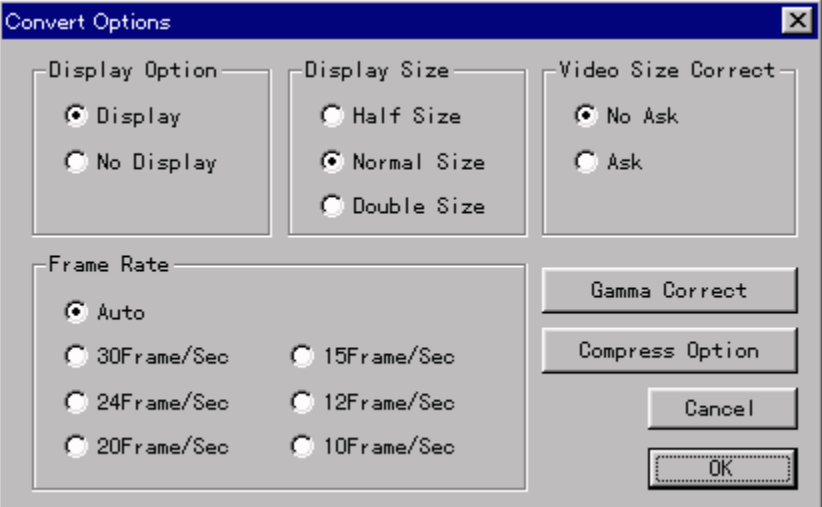

#### flfvfVf‡f"f\_fCfAf∏fO

∏EDisplay Option

fRf"fo∏fgŽž,É,PftfŒ∏f€-^,Ì•\ަ,ð,·,é,©,µ,È,¢,©,ÌflfvfVf‡f",Å,·∏D∏D,«,È•û,Ìf ‰fWfIf{f^f",ðfNfŠfbfN,µ,ĉº,¾,¢∏D

**∏EDisplay Size** 

DisplayflfvfVf‡f",ðDisplay,É,µ,½[]ê[]‡,É—LŒø,É,È,è,Ü,∙[]D,±,ÌflfvfVf‡f",Í[]C•\ަ,∙,é ‰æ'œ,ÌfTfCfY,ð□Cfn□[ftfTfCfY□i□c‰<sub>i</sub>‹¤,É,P□^,Q□j□Cfm□[f}f‹fTfCfY□i□c‰i‹¤<br>,É,P□^,P□j□Cf\_fuf‹fTfCfY□i□c‰i‹¤,É,Q□^,P□j,Ì,RŽí—Þ,©,ç'l'ð,·,éŽ-,ª□o—ˆ,Ü,·□D

,±,ÌfIfvfVf‡f",Í∏C, ,,Ü,ÅfRf"fo∏fgŽž,̉æ'œfTfCfY,Å, ,Á,Ä∏C∏o—ˆ∏ã,ª,éAVIftf@fCf<,Ì ‰æ'œfTfCfY,ð•Ï,¦,镨,Å,Í,È,¢Ž-,É'∏^Ó,µ,ĉº,<sup>3</sup>,¢∏D

**∏EVideo Size Correct** 

|]ì[]¬,·,鉿'œfTfCfY,Ì•â[]<sup>ҙ</sup>[]ˆ—[],ð,·,é,©,μ,È,¢,©,ð[]CfRf"fo[][fgŽž,Ì<br>‰æ'œ[]î•ñf\_fCfAf[]fO,ÌŒã,É•·,¢,Ä,,é,©,Ç,¤,©,ðŽw'è,μ,Ü,·[]DNo Ask,Ì[]ê[]‡,Í[]C[]í,ÉŒ<sup>з</sup> ‰æ'œfTfCfY,ÅAVIftf@fCf‹,ª[]ì[]¬,<sup>3</sup>,ê,Ü,·[]D

f fCfAf<sub>II</sub>fO,ì"à—e,É•t,¢,Ä,ÍŒã∏a∏D

□EFrame Rate

ftfθf€fŒ∏fg,ðŽ©"®∏Ý'è,∙,é,©∏CŽè"®∏Ý'è,∙,é,©,ÌfIfvfVf‡f",Å,∙∏D

Ž©"®∏Ý'è,Å,Í∏C 30Frame/Sec 20Frame/Sec 15Frame/Sec 10Frame/Sec ,Ì,SŽí—Þ,µ,©ʻI'ð,µ,Ü,<del>≀</del>,ñ∏D ,Ü,½□C‰æ'œ,Ɖ<sup>ı</sup>□º,ª'S'R, ¸,ê,Ä,¢,é□ê□‡"™,ÉŽg—p,µ,Ü,·□D

‰<sup>1</sup>∏º,ª'[],[]I,í,é[]ê[]‡,Í[]¨ftfŒ[][f∉fŒ[][fg,ð[]ã,°,é ‰<sup>1</sup>[]º,ª'x,[]I,í,é[]ê[]‡,Í[]¨ftfŒ[][f∉fŒ[][fg,ð‰º,°,é

"™,ð∏s,Á,Ä,Ý,ĉº,<sup>3</sup>,¢∏D

□ECompress Option

AVI ftf@fCf<,l̀‱æ'œcodec"™,ð•Ï□X,·,éŽ-,ª□o—ˆ,Ü,·□D□D,Ý,â□ó<μ,É□‡,í,<sup>ı</sup>,Ä•Ï□X,μ,Ä ‰º,<sup>3</sup>,¢∏D

,È,¨□C□¡,Ì□ŠƒvƒŒƒrƒ...□[,ª□o—^-ª,¢,Ì,Å□C□F□XŽŽ,μ,Ä,à,ç,Á,Ä□D,Ý,Ì ‰æ'œftfH[[f}fbfg,ð'l'ð,µ,ĉº,<sup>3</sup>,¢[]D

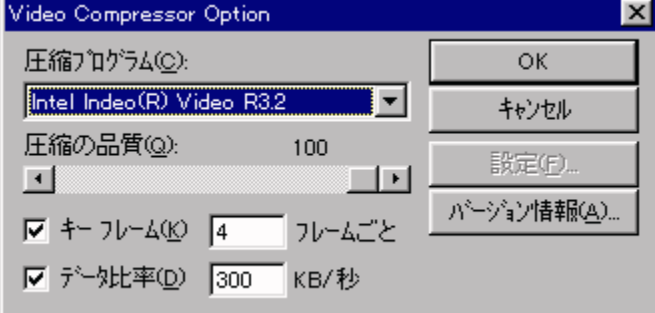

#### frfffl‰æ'œCodec'l'ðf fCfAf¶f0

‰<sup>1</sup>∏ºfXfgfŠ∏[f€,ÉŠÖ,µ,Ä,Í^<sup>3</sup>∏k,ð'l'ð,·,éŽ-,Í∏o—^,Ü,<sup>1</sup>,ñ∏DfXfefŒfl/16bitPCM/  $44.\overline{\text{1KHz}}$  $E\overline{\text{A}'e}$ .  $\overline{\text{A}}$ .  $\P$ D

∏EGamma Correct

‰æ'œ,É'Î,µ,Ä□CfKf"f}•â□ʾ,ðŠ|,¯,é,±,Æ,ª□o—ˆ,Ü,∙□D‰æ'œ,ªˆÃ,¢,È,ÆŽv,Á,½,è□C-<sup>3</sup>/<sub>4</sub>,é, , ¬,é,ÆŽv,Á,½∏ê∏‡,ÉŽg—p,µ,ĉº,<sup>3</sup>,¢∏D

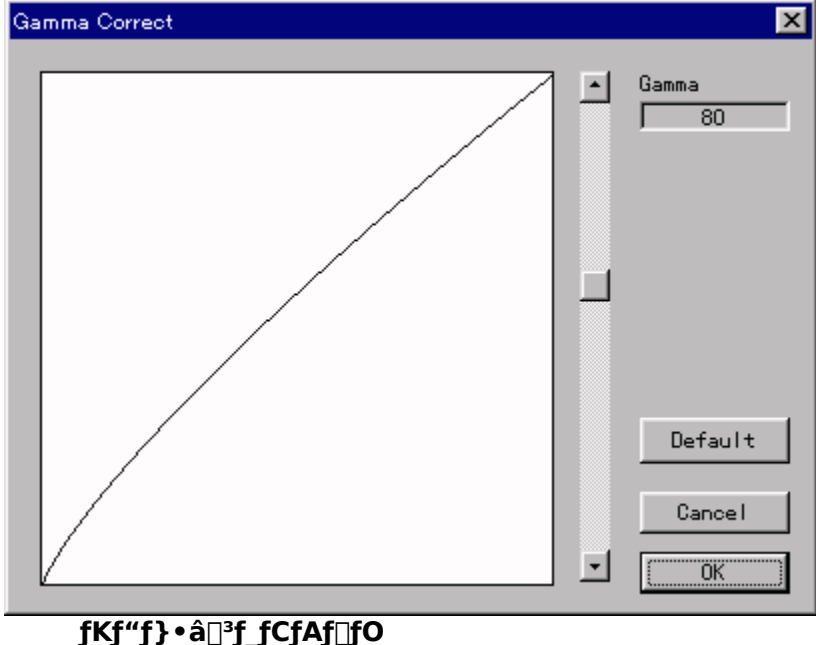

∏㉺fXfNf∏∏f{fo∏['Å•\ަ'ª'ê'Ä'¢'éŽÎ'ß'Ì∏ü'ª^Ú" ® 'µ,Ü,∙∏D∏ã∏},Ì∏ó'Ô,Í∏'µ–¾,é'-,µ,½∏ê∏‡,Å,∙∏D fOf‰ft,Ì∏¶,ª‰æ'œ,Ì^Ã,¢•û,Å∏C‰E,É∏s,,É∏],Á,Ä–¾,é,¢ff∏[f^,ð∏·,µ,Ä,¢,Ü,·∏D []D,Y,Ì-â'è,à, ,è,Ü,·,Ì,Å[]CŽ© •ª[]D,Ý,Ì‱æ'œ,É[]‡,í,י,½ƒKƒ"ƒ} •â[]ª,ðŠ|,¯,Ä,â,Á,ĉº,ª,¢[]D

#### []>‰æ'œfTfCfY•â[]<sup>3</sup>

‰æ'œ∏î•ñf\_fCfAf∏fO,ÌŒã,É∏o,éf\_fCfAf∏fO,Å,·[]D,±,ê,ð[]o,·,É,Í[]COption,ÌVideo Size CorrectflfvfVf<sup>‡f"</sup>, ðAsk,É,µ,ĉº,<sup>3</sup>,¢∏D

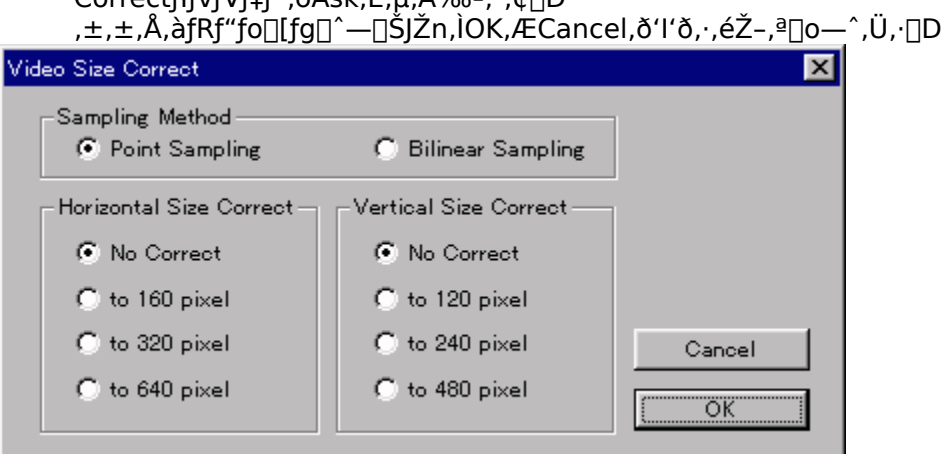

#### ‰æ'œfTfCfY•â[<sup>3</sup>f\_fCfAf[]fO

**∏ESampling Method** 

```
‰æ'œ•â∏<sup>3</sup>,∙,é∏Û,Ì∏^—∏•û–@,ð'I'ð,µ,Ü,∙∏Df|
fCf"fgfTf"fvfŠf"fO,©[]CfofCfŠfjfAfTf"fvfŠf"fO,ð'I'ð,·,éŽ-,ª[]o—^,Ü,·[]D
fl
fCf"fgfTf"fvfŠf"fO,Æ,Í[]CŠg'å[]^[]k[]¬Žž,É,P"_,¾,¯,ð'I'ð,∙,é•ûŽ®[]DfofCfŠfjfAfTf"fvfŠf"fO,Í
Žü,è,Ì" ,©,ç∏üŒ`∙âŠÔ,ð∏s,¢,Ü,∙∏D
```
□EHorizontal/Vertical Size Correct

‰¡∏C∏c,ÌfTfCfY,ðŽw'è,μ,Ü,∙∏DNo Correct,Ì∏ê∏‡,Í∏CŒ<sup>3</sup>‰æ'œfTfCfY,Æ"¯,¶,É,È,è,Ü,∙∏D

#### **D**>Convert Speed, l•InX

f[f]jf...[[l,il[Option][]"[Convert Speed] ,δ'I'δ,μ∏CFast∏EMiddle∏ESlow,δ∏D,Ý,â∏ó<μ,É∏‡,í,<sup>1</sup>,Ä'I'δ,μ,Ü,∙∏D

,±,ê,Í[]CfRf"fo[][fg,Ì[]Û,ÌCPU[]è—L—¦,ð•Ï[]X,·,éŽ-,ª[]o—^,Ü,·∏D

Fast[EMiddle[ESlow, I[] ‡, E[]CCPU[] è -L-¦, ª‰º, ª, è, Ü, ·[]D'[], fRf" fo[[fg, ð[] l-<sup>1</sup>,<sup>3</sup>,1,½,¢[]ê[]‡,É,ÍFast,ð[]CŽžŠÔ,ªŠ|,©,Á,Ä,à—C,¢ ,©,c'¼,ÌfAfvfŠfP∏[fVf‡f",ð"®,©,µ,½,¢∏ê∏‡,É,ÍSlow,ð'I,Ô,Æ—Ç,¢,Å,µ,å,¤∏D

,È,¨∏C,±,ê,ÍfRf"fo∏fg"r'†,Ì•Ï∏X,Å,à—LŒø,É,È,è,Ü,∙∏D

### fVfFfAfEfFfA.É.t.d.Ä

,±,Ìf\ftfgfEfFfA,ÍfVfFfAfEfFfA,Å,∙∏DŒp'±,µ,ÄŽg—p,∙,é,É,Í∏CfVfFfAfEfFfA"o~^,ð,∙,é∙K—v,ª, ,è,Ü,∙∏D

,È,¨□CfVfFfAfEfFfA"o<sup>~</sup>^'O,ĺ□C**fvfŒfrf…**□【,μ,©,·,éŽ-,ª□o—^,Ü,<del>'</del>,ñ□D

#### **∏>fVfFfAfEfFfA"o<sup>~</sup>^,É•t,¢,Ä**

∏ENiftyServe,l,r,v'—< afVfXfef€, Inên‡

r,v'—<à"Ô∏† 4701,

,È,¨□C'—‹à,¾,ê,Ä,©,ç□CŠm"F,ð,µ,Ä□Cf□□[f‹,ÅfpfXf□□[fh,ð,¨'—,è,·,é–~,ÌŽžŠÔ,Æ,µ,Ä□C–  $\tilde{\mathsf{n}}$ ,P $\prod$ TŠÔ'ö"x,ÌŽžŠÔ' ,«,Ü, $\prod$ D

Π¦'—‹àŒã,QΠTŠÔŒo,Á,Ä,à∏ìŽÒ,©,c,Ìf∏Π[f‹,ª-ª,¢∏ê∏‡,Í∏CΠ\,μ-ó, ,è,Ü,<sup>ı</sup>,ñ,ª∏C∏ìŽÒ,Ü,Å'—‹  $\hat{a}, \delta$  s,  $\hat{A}, \frac{1}{2}, \mathcal{F}, \phi, \alpha \geq 1$ ,  $\hat{f}$   $\Box$   $\Box$   $f<$  ,  $\delta$ ,  $\Box$   $\Box$   $\Box$   $\Box$   $\Box$ 

**∏E—X•Ö∏U∏ž∏i∏U'Ö∏H∏j,ð—~—p,∙,é∏ê∏‡** 

‰Á"üŽÒŽ∏-1⁄4 'JŽR 'q^ê ÁÆÔÏ ÉØËÄ

<L∏t, P,O,Q,S,O "Ô∏t, S,V,U,Q,U,V,Q,P

٠أ, نِــرِ اللهَ بِـرَ اللهُ عَلَيْهِ اللهُ اللهُ عَلاجِ اللهُ عَلاجِ اللهُ عَلاجِ اللهُ عَلاجِ الله عَلاج الج  $\frac{1}{200}$ 'S'v,u,Ü,<sup>1</sup>,ñ,l,Å—\,ß,<sup>2</sup>—<sup>1</sup> $\frac{1}{200}$ %<sup>0</sup>,<sup>3</sup>,¢ $\frac{1}{10}$ 

Ξ∏À,©,ç,Ì∏U'ÖŽè∏"—¿,Í,P,R,O‰~,¾,Á,½,ÆŽv,¢,Ü,∙∏DŒû∏À^ÈŠO,©,ç,¾,Æ,Q,P,O  $\%$ <sup>o</sup> ~, l, æ, ¤, Å, · $\neg$ D

**,Ìf**□□【f<**,ð,¨'—,艺,¾,¢**□D,»,Ì□Û,Í□C□U□ž,µ,½□l,Ì–¼'O,ð–Y,ê,È,¢—Ī,É,µ,ĉº,¾¢□D,»,¤ ,µ,È,¢,ÆŠm″F,ª∏o—ˆ,Ü,י,ñ∏D,È,¨∏C—X∙Ö∏U∏ž∏^∏U'Ö,Ì∏ê∏‡∏C∏U∏ž,µ,½∏I,Ì-¼'O,ª∙Đ ‰¼-¼É,È,é∏ê∏‡,ª′½,¢,Å,·,Ì,Å∏C•K,¸-¼**′O,É"Ç,Ý•û,ð•t,¯‰Á,¦,Ä**,¨,¢,ĉº,¾¢∏D

,Ü,½∏C—X•ÖŒû∏À,Ì∏ê∏‡,Í•¥,¢∏ž,Ý′Ê′m-¾∏×,ª—^,é,Ì,Å∏C‹L~^,ÉŽc,µ,â,·,-ŠmŽÀ,Å,·,Ì,Å∏C∏o—^,é,È,ç,±,¿,ç,ð—~p,ª,ê,½•û,ª—Ç,¢,ÆŽv,¢,Ü,·∏D

∏E<â∏s∏U,è∏ž,Ý,ð—~p,∙,é∏ê∏‡

• ['Ê,Ì"ú-{,Ì<â[]s,Å[]ì,ĕ,¤,ÆŽv,Á,Ä,¢,½,Ì,Å,·,ª[]CŠCŠO,©,c,àâ,¢[]‡,í,<sup>1</sup>,ª'½,¢^×[]CŠCŠO,©,ç,àŽg,¦,é<â[]sŒû[]À,ð[]ì,ë,¤,Æ,µ,Ä,¢ ,Ü,∙∏D,µ,Î,µ,¨'Ò,¿‰º,<sup>ҙ</sup>,¢∏D

<â∏s.É.à.æ.é.ÆŽv.¢.Ü.·.ª∏C'½•ª—X•Ö∏U∏ž.Ì•û.ª^À.¢.ÆŽv.¢.Ü.∙∏D

Π¦—X•Ö∏U∏ž,â‹â∏s∏U∏ž,Í∏C-^∏T--,ÉŠm"F,ð,μ,Ä,©,çfpfXf∏∏[fh'—•t,ð∏s,¢ ,Ü,·,ª∏C,â,Þ,ð"¾,È,¢Ž-[]î,É,æ,è'x,ê,é[]ê[]‡,ª, ,è,Ü,·,Ì,Å[]C,± ,ê,à,Q[]TŠÔ,ðf[]fh,É[]CfpfXf[][][fh'—•t,ª-ª,¢[]ê[]‡,É,Í[]Ä"xf[][][f<,μ,ĉº,ª,¢[]D

∏¦"N--"NŽn,â∏CfS∏[f<fff"fEfB∏[fN∏C,¨-~,Ì<G∏ß,Í'—<à,ð∏s,Á,½,èf∏∏[f<,<sup>3</sup>,ê,Ä,à,¨"š,¦,ª∏o—^-

3,¢[]ê[]‡,ª, ,è,Ü,·,Ì,Å[]C—\,ß,<sup>2</sup>—<sup>1</sup>[]<sup>3</sup>‰º,<sup>3</sup>,¢[]D

[]¦,r,v'—<àfVfXfef€,âŒû[]À[]U[]ž,Í[]o—^,Ä,à[]Cf[][[f<,ð'—Žó[]M[]o—^,éŠÂ‹«‰º,É-

#### **D**>ft⊡[fU∏f"o~^

f□fif...□[, i[Help]□ [About]

,AAboutf\_fCfAfljfO,ð[]o,µ[]CRegistf{f^f",ðfNfŠfbfN, , é,Æ[]CUserName,ÆPassword,ð• ,¢,Ä —^,Ü, , , , , A OCU ser Name, Æ Password, ð "ü—Í, µ, ĉº, 3, ¢ O

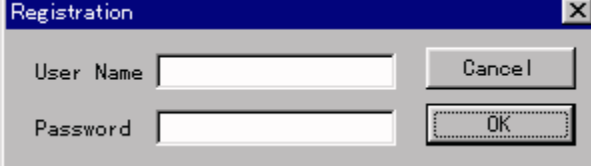

#### "o"^f\_fCfAf<sup>[</sup>fO

,Ü,½□CfpfXf□□[fh,Í-Y,ê,È,¢—I,Éf□f,,·,é,©□Cftf@fCf<,ɕۑ¶,µ,Ä,¨,«,Ü,µ,å,¤□D

#### **□>f‰fCfZf"fХ,É•t,¢,Ӓ**

fVfFfAfEfFfA"o~^,ð,·,é,Æ[]CŽ©•ª,Ìf}fVf",Å, ,ê,Ή½'ä,É,Å,àfCf"fXfg[][f‹,µ,Ä[]\,¢,Ü,<sup>1</sup>,ñ[]D

### "®DIŠÂ<«

Windows95, Ì, Ý, Å"®[]ì,ðŠm"F, µ, Ä, ¢, Ü, ·,ª[]CWindowsNT(4.0), Å, à-â'è-<sup>3</sup>, "®[]ì, ·, é, æ, ¤, Å, ·[]D

[]ìŽÒf}fVf",ìfXfyfbfN[]iŽQ[]I'ö"x,É,<sup>2</sup>——‰º,<sup>3</sup>,¢[]j

f□□[f]□[: Ž©□ìf}fVf" Windows95  $OS:$ HDD: IDE1.6GB **MEMORY:** 32MB VIDEO:  $S3$ -Trio64V+ 2MB CD-ROM: Gold Star<sup>1</sup>» IDE2" {'-(^^;

## **∏ìŽÒ,Ö,Ì~A—∏**

<sub>□</sub>ìŽÒ,Ö,Ì~A—<sub>□</sub>,ð,µ,½,¢□ê□‡,É,Í□Cf□□[f‹,Å,¨Šè,¢'v,µ,Ü,·□D<br>"]□Ú,â□CŽGŽ□,Ö,ÌŒf□Ú,È,Ç,Ì,²'Š'k,à**f**□□**[f‹,Ì,Ý**,É,ÄŽó,¯•t,¯,Ü,·□D<br>,È,é,×,,¨"š,¦□o一ˆ,é—l,É,µ,½,¢,ÆŽv,¢,Ü,·,ª□C□o—ˆ–ª,¢Ž–,à, ,è,Ü,·,Ì,Å—\,ß,²—<del>'</del>□ª<br>‰º,ª,¢□D

f∐∐f<∏æ

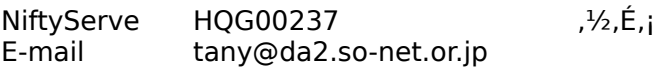

**Psxvideo for Windows** 

### $-C_{1}$ ,  $\acute{e}\check{Z}$ *i*-â"

,±,±,É,Í∏C—Ç,, ,鎿-â"™,ð,Ü,Æ,ß,½•¨,Å,·∏DŽQ∏I'ö"x,É,²——‰º,¾,¢∏D

∏EfRf"fo∏fg,ª"r'†,ÅŽ~,Ü,é,Ì,Å,∙,ª∏c

fn∏[fhfffBfXfN,Ì—e—Ê,Í'å∏ä•v,Å,·,©∏H'«,è,È,¢,Æ'SftfŒ∏[f€fRf"fo∏[fg∏o— ^,Ü,<sup>i</sup>,ñ∏D∏¡^ê"xŠm"F,µ,ĉº,¾,¢∏D ,Ü,½∏C-<sup>ɜ^ɜ</sup>∏k,ÅfRf"fo∏[fg,µ,Ä,¢,Ü,<del>≀</del>,ñ,©∏H-<sup>ɜ^ɜ</sup>∏k,Å,Í'Š"-,Ìfn∏[fhfffBfXfN—e—Ê,ð∏H,¤Ž- $\hat{E}.\hat{E}.\hat{e}.\hat{U}.\hat{\Box}D$ 

 $\Box$ EfRf"fo $\Box$ [fg,µ,½,`,u,h,ð $\Box$ Ä $\Box$ ¶,µ,Ä,àfJfNfJfN,µ,Ä,é,£ $\Box$ c(T T)

<sup>\_3^3</sup>∏k,ÅfRf"fo∏[fg,μ,Ä,¢,È,¢,Å,μ,å,¤,©∏H<sup>\_3^3</sup>∏k,Å,∙,Æ∏C4∏`5MB/ sec,ð'@,«[]o,·fn[][fhfffBfXfN,ª•K—v,¾,ÆŽv,¢,Ū,·(^^; 'x, ¢fR∏fffbfN, Å, à " - - I, ÉCPUfpf∏∏, ª • K-v, Å, ·, Ë∏DMMX, ÉŠú'Ò∏H

 $\Box$ E"Ç,ß,È,¢,b,c,ª, ,é,Ì,Å,·,ª $\Box$ c

v1.05,©,ç∏CCDXATOOL,ÆŒ¾,¤•¨,ð"¯∏«,μ,Ä,¢,Ü,∙∏D,±,ê,Í∏C"Ç,ß,È,¢CD-ROM,©,cff∏[f^,ðfRfs∏[,µ,½,è∏C,Đ,Æ,Ü,Æ,ß,É,È,Á,Ä,¢,é l,Èff□[ƒ^,©,ç□Cf€□[fr□[ff□[ƒ^,¾,¯,ð'Š□o□o—ˆ,éfc□[ƒ‹,Å,·□D

 $\Box$ Ú,µ,¢Ž–,ÍCDXATOOL,ÌfhfLf...f $\Box$ f"fg,ð,²——‰º,ª,¢ $\Box$ D

∏Ef€∏[fr∏[ff∏[f^,ªŒ©,Â,©,ç,È,¢,ñ,Å,∙∏c

Žž∏X∏C'½∏",Ìf€∏fr∏ftf@fCf<"™,ðŒÅ,ß,½•¨,à, ,é—l,Å,·∏D

v1.05, ©,c∏CCDXATOOL,ÆŒ¾,¤•¨,ð"¯∏«,µ,Ä,¢,Ü,∙∏D,±,ê,Í∏C"Ç,ß,È,¢CD-ROM,©,cff∏f^,ðfRfs∏,µ,½,è∏C,Đ,Æ,Ü,Æ,ß,É,È,Á,Ä,¢,é— I,Èff∏[f^,©,ç∏Cf€∏[fr∏[ff∏[f^,¾,¯,ð'Š∏o∏o—^,éfc∏[f<,Å,∙∏D

 $\Box$ Ú,µ,¢Ž-,ÍCDXATOOL,ÌfhfLf...f $\Box$ f"fq,ð,<sup>2</sup>——‰º,<sup>3</sup>,¢ $\Box$ D

'A,μ[]C'S'Rˆá,¤ftfH[][f}fbfg,É'Ήž,μ,Ä,,ê,Æ,©Œ¾,í,ê,Ä,à[]¢,Á,Ä,μ,Ü,¢,Ü,·(^^;

∏E, , ®fpfXf∏∏[fh,ð'—,Á,Ä,,ê∏I

fVfFfAfEfFfA,Ì∏€,Å,à∏',¢,Ä, ,è,Ü,∴ª∏C'—‹àŒã,ÉŠm"F∏ì‹Æ,ª, ,è,Ü,·,Ì,Å∏C,∴,®,É'—,éŽ-,Í∏o— `.Ü,<del>'</del>,ñ∏D ,Å,à∏C,»,ñ,È,ÉŽžŠÔ,ªŠ|,©,éŽ-,Í, ,Ü,è-¾,¢,ÆŽv,¢,Ü,∙∏D∏i-Y,ê,Ä,¢,È,¯,ê,Î(^^;∏j

 $\Pi E\%$ o $^1\Pi$ º,ª, ,,ê,é,Ì,Å,·,ª $\Pi$ c

, ±,ê,Í∏C∏F∏X'?, x,Ä,¢,Ä,í, ©,Á,½,Ì,Å,∙,ª∏CŽ©" ®,ÅftfŒ∏|f€fŒ∏|fq,ªŽZ∏o∏o—^,È,¢∏ê∏‡,ª, , è,Ü, ∏D ,»,¤,¢,Á,½∏ê∏‡,Ì^×,É∏CŽ© •ª,ÅʻI'ð∏o—^,é—I,É,È,Á,Ä,¢,Ü,·∏DŽg—p•û-@,Ì∏€,ð,²——  $\%o^{\circ}$ ,<sup>3</sup>,  $\oint$  D

 $\Box E'$ x, $\phi$  $\Box$ l

Ž",Ì—Í,Å,Í,±,ê^È∏ã,Í"ï,µ,¢∏Š,Å,∙∏DfRf"fo∏[fqŽ©'Ì,Í,»,ê'öŠ|,©,Á,Ä,¢,È,¢,ÆŽv,¤,Ì,Å,∙,ª∏c∏D

 $X68000''\AA$ ,É"ä, x, ½,ç‰ "D,Ì $\Box$ ,È,Ì,ÅŠ¨•Ù,µ,Ä,â,Á,ĉº, ${}^3,$ ¢(^^;

[EWindows95,Ìftf@fCf‹fvf[]fpfefB,Å[]CfrffflftfH[][f}fbfg,ª•s-¾,ÆŒ¾,í,ê,é,Ì,Å,·,ª[]c

v1.05,É,È,Á,Ä<sub>□</sub>C□<sup>3</sup>,<sup>3</sup>,ê,Ü,µ,½□D

<u>∏</u>EflfvfVf‡f",ª'S,Ä,ðfZ∏[fu,μ,È,¢∏^f†∏[fU∏["o~^,μ,Ä,à"o~^,ª,ê,È,¢

v1.06,É,È,Á,Ä∏CNT4.0,Å,à"®∏ì,·,é,æ,¤,É,È,è,Ü,µ,½∏D

[]Ef fCfAf∏fO,Ì•¶Žš,ª,¨,©,μ,,È,é

v1.06,É,È,Á,Ä∏C•¶ŽšŽí,ð'S,ÄMSºÞ¼¯¸9pt,É•Ï∏X,µ,Ü,µ,½∏D,±,ê,Å-â'è-3,¢,ÆŽv,¢,Ü,∙∏D

[]E‰æ'œfTfCfY,ª‰¡[]L,Ñ,μ,Ä,¢,½,è,·,é[]ê[]‡,Í[]H

Žg—p•û-@,Ì∏€,̉æ'œfTfCfY•â∏<sup>3</sup>,ð,<sup>2</sup>——‰º,<sup>3</sup>,¢∏D

∏EFF,È,ñ,¿,á,ς,Í[]o—ˆ,È,¢,Ì,Å,μ,å,¤,©[]H

v1.06,É,È,è∏CŽ©"®,Å∏o—^,é—l,É'Ήž,µ,Ü,µ,½∏D

∏ERLE,Å^<sup>3</sup>∏k∏o—^,È,¢,Ì,Å,∙,ª∏H

Psxvideo,Í[]í,ɉæ'œ,ðƒtƒ‹ƒJƒ‰[[,Å[]ì[]¬,·,é^×[]C8BIT[]C4BITƒ,[][ƒh,µ,©– <sup>3</sup>,¢RLEftfH<sub>U</sub>[f}fbfg,ÅAVI,ðDII¬Do—^,Ü,<del>'</del>,ñ∏D

[]EfŒfWfXfg'O,ÌŽžŠÔ,ª'Z,¢,Ì,Å,Í-ª,¢,Å,μ,å,¤,©[]H

v1.06,©,c∏CAVI,ð∏ì∏¬,µ,È,¢fvfŒfrf...∏[f,∏[fh,ª•t,«,Ü,µ,½∏DfŒfWfXfq'O,Í,± ,¿,ç,µ,©Žg,¦,Ü,-,ñ,ª∏C'S‰æ'œ,ðŒ©,ẽŽ–,ª∏o—^,é—l,É,È,è,Ü,µ,½∏D